MULTIC SYSTEM-PROGRAMMERS' MANUAL

### SECTION BZ.6.04 PAGE 1

Published: 07/12/68

### Identification

BCPL-MULTICS compiler - code generation<br>R. H. Canaday

### Purpose

 $\blacktriangleright$ 

This document discusses the code produced by the BCPL-MULTICS compiler. Most of this document consists of descriptions<br>of various detailed aspects of the code. The reader is presumed to be familiar with Ref(1) and with MSPM sections BZ.6.00 through BZ.6.03.

This document is not intended for the casual reader. It will be helpful to refer frequently to an EPLBSA listing produced by the BCPL compiler (such as is provided in the appendix) while reading the following discussions.

#### **Summary**

This document is subdivided as follows:

### 1) Initialization

Unlike EPL, BCPL programs cannot always be initialized on first reference. For example, a BCPL procedure cannot communicate through the global vector with procedures in other seqments unless those segments have been initialized.

### 2) **Stack** management

Since BCPL does not use a standard MULTICS call-savereturn for intercommunication, a separate BCPL stack<br>is set up and maintained. The programmer has a great deal of (optional) control over the stack and global vector.

### 3) Cal 1-Saye-Return

Intercommunication between BCPL procedures is described.

### 4) Communication with EPL Procedures

Run-time routines have been provided which make possible recursive calls from EPL to BCPL procedures and vice-versa.

### MULTICS SYSTEM-PROGRAMMERS' MANUAL

5) How to read EPLBSA produced by the BCPL compiler.

The listing from a compilation is not easy to correlate with the source code which produced it. However, the details given in this section should make the task somewhat easier.

### Initialization

A BCPL procedure seqment name is the same as the name of the CTSS or MULTICS source file which produced it. Unlike EPL, the segment name has nothing to do with the name of any procedure within the segment.

A BCPL procedure segment should be initialized before it is executed. The initialization of a segment named XXX' can be done either by calling (from EPL) the<br>initialization entry point XXX\$XXX' [e.g., `call XXX']<br>or by calling (from EPL) a procedure within the segment  $[e, g, \; \; \; \text{call XXX$FR02} \; (arg1, arg2, \ldots)].$ 

 $Example<sub>x</sub>$ 

A program consists of three BCPL procedure segments named "ASEG", "BSEG", and "CSEG". The entry point is the procedure<br>"PRO3" in "BSEG". There are no arguments. The EPL driver would be as follows:

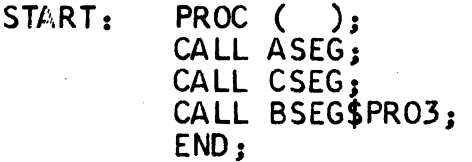

In BCPL there are two forms of static storage which must<br>be initialized: `global' and `local'. Local static storage<br>is kept in the linkage segment and is truly static - like EPL static it is initialized only once in a given process. Repeated calls to initialize it will have no effect.<br>A switch word, "INITSW", in each linkage segment is set to zero<br>to indicate that initialization has been done. Global static, on the other hand, is kept in the 'global vector' (see the next section, Global and Stack Management, for<br>details on the allocation of the global vector). Global static can be reinitialized repeatedly. Calling a BCPL<br>procedure ('call BSEG\$PR03') will initialize global static only if it has never been initialized for the segment BSEG (i.e., if INITSW  $\neq$  0), but calling the initialization<br>entry point ('call BSEG') will always reinitialize global static for BSEG. This is used to prevent interference between logically separate BCPL programs running in the same process.

MULTICS SYSTEM-PROGRAMMERS' MANUAL SECTION BZ.6.04 PAGE 3

Segment 'BCPLGL' contains the routines which initialize static storage and which accept EPL calls to BCPL procedures and do argument conversion. The entry points are:

'BCPLGL\$G INl T" ca 1 led automatica 1 ly by BCPL procedures BUPLGL\$GINIT carled automatically by BUPL procedure<br>to initialize global static and, if necessary, local static.

'BCPLGL\$GSETU" cal led automatically by BCPL procedures to do stack setup and argument conversion.

There are also other entry points which are described in later sections of this document.

### Global and Stack Management

Since BCPL does not conform to MULTICS standards in its Since BUPL does not conform to MULTIUS standards in its<br>stack management, it cannot use `SP'to point to its current stack frame. 'SP' always points to a valid MULTICS stack frame. While BCPL procedures are in execution, 'SP' points to a stack frame immediately inferior to (called by) that of the caller of BCPL., which contains only the header information and two words of diagnostic information: SPl32 contains an ITS pair which identifies the BCPL procedure secment which was called from EPL, and SP|34 contains an ITS pair which points to the global vector and the stack frame of the first BCPL procedure that was called.

The BCPL global vector and stack are contained in a segment which may be supplied by the caller or routines superior to it, or which will be created during BCPL initialization Lo it, or which will be created during BCPL initialization<br>if not supplied. BCPL uses "unique\_chars" and "smm\$set\_name\_ status" to create a segment of 250K words. The global vector, which has a standard length of 2048 words, always starts at word 0 of the segment. The stack area begins immediately after the last word of the global vector.

During execution of a BCPL procedure the address register pairs are used as follows:

- AP points to current BCPL stack frame (AB points to global vector)
- BP general usage
- SP MULTICS **stack** frame
- LP linkage segment

The registers are always paired. AB can be used for the global vector because the global vector always begins at word 0 of the segment containing the BCPL stack frames.

## MULTICS SYSTEM-PROGRAMMERS' MANUAL SECTION BZ.6.04 PAGE 4

BCPL stack segment management centers around a pointer<br>called the "Current Start of Stack" pointer, abbreviated "CSS". This pointer is kept in static storage and is accessed and changed through four routines. Routine BCPLGLSSETAP can be called from EPL to set CSS to any address, including<br>null. Routine BCPLGL\$LOOKAP returns in its argument the null. Routine <u>BCPLGL\$LOOKAP</u> returns in its argument the current value of CSS. Both entries have one argument, of type 'PTR'.

The third routine, **BCPLGL\$GSETU**, is not callable from EPL. It is invoked automatically whenever an EPL procedure calls a BCPL procedure. Its function is to do EPL-BCPL argument conversion and to load the address pair AB-AP with the value of CSS.

The fourth routine is the BCPL-callable procedure 'Call' accessed through qlobal vector location 14. Its effect on CSS is to save-the old value of CSS and reload CSS **with** a pointer to the first free word after the current BCPL stack frame. 'Call' then calls the desired EPL procedure.<br>On return the current value of CSS is discarded and the saved value is restored.

The commonest use of these routines is to make sure that two independent BCPL programs (sets of procedures) running<br>in the same process do not conflict in their use of the global vector. The simplest way to guarantee that a BCPL program will be executed with a clean global-and-stack segment is to issue the call

CALL BCPLGL\$SETAP (NULL)

before initializing any BCPL procedure segment in the perore initializing any BCPL procedure segment in the<br>program. Note that <u>any</u> `CALL BCPLGL\$SETAP' issued after the initialization of a BCPL procedure segment will invalidate that initialization. The only exception to this is that if a BCPL procedure calls an EPL procedure, nothing done by that procedure or any inferior procedure can affect that value of CSS which will be restored when the EPL procedure returns to the ·BCPL procedure. In fact, a good way of insuring that the global vector will be unchanged by (and invisible to) Inferior procedures is to issue the call

CALL BCPLGL\$SETAP (NULL);

in any EPL procedure called from a BCPL procedure.

In the case of a BCPL-to-EPL-to-BCPL calling chain in which the inferior BCPL procedure should reference the same global vector as the superior one, the superior routine can protect itself from changes made by the inferior routine by issuing the BCPL calls:

MULTICS SYSTEM-PROGRAMMERS' MANUAL SECTION BZ.6.O4 PAGE 5

### Save ()

before calling the EPL routine, and

#### Restore ( )

on return. The effect of 'Save ( )' and 'Restore ( )'<br>is to save and restore the global vector in a pushdown<br>stack (which is kept in the MULTICS stack). The call Stack (which is kept in the holitics stack). The carrier value of the global save ( ) does not change the contents of the grobal<br>vector. 'Save ( )' and 'Restore ( )' can be used not only to bracket a call to an EPL procedure, but in fact at any point in a BCPL procedure.

The routines `BCPLGL\$SETSP(PTR)' `BCPLGL\$LOOKAP(PTR)',<br>
`Save ( )', and `Restore ( )' give the programmer complete<br>
control over global static storage. However, he has very<br>
little control over local static storage. Thus i MULTICS environment it may be useful to use portions of the global vector for static storage. However, be warned that these routines for controlling global static may be dependent on the MULTICS environment. Thus coding dependent on them may not be machine independent.\*

#### Call-Saye-Return

**CALL** 

The BCPL stack frame header consists of 8 words, containing the following information:

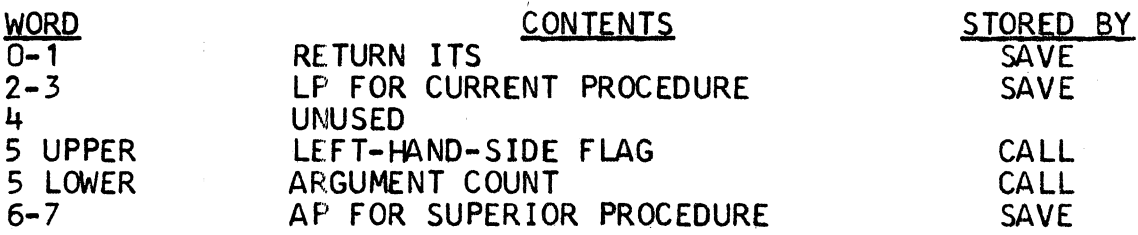

The code produced by the compiler for call-save-return in procedure "PROCED" is as fol lows. In this case the new stack frame will start at the nth word of the previous frame.

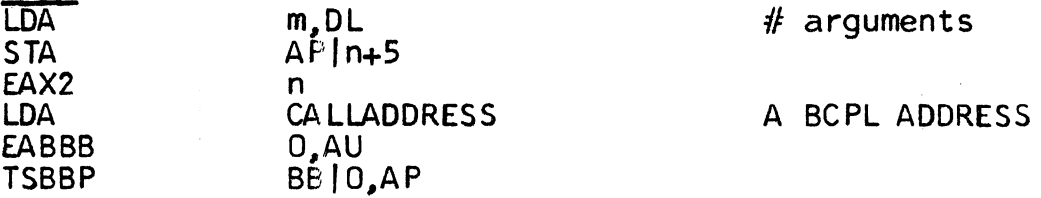

\* The CTSS (and GECOS) environments act as if a .'BCPLGL\$SETAP(NULL)' call were issued at every return to command level (between activities).

# MULTICS SYSTEM-PROGRAMMERS' MANUAL SECTION BZ.6.04 PAGE 6

ψř.

 $\blacktriangledown$ 

# SAVE SAVE SAVE SAVE SAVE SEGMENT SAVE SEGMENT SAVE SEGMENT SERVICES SEGMENT SERVICES SEGMENT SERVICES SEGMENT S

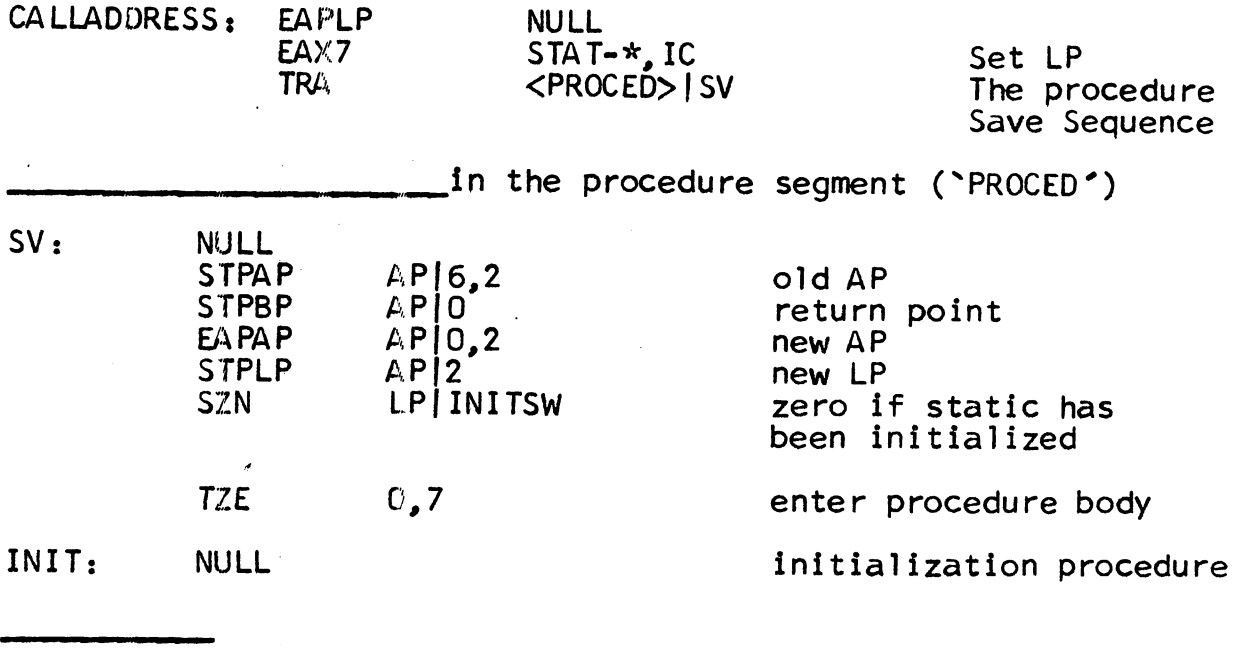

### RETURN

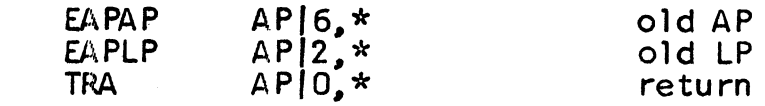

# Communication **with** EPL Procedures

As has previously been stated, communication between BCPL procedures is by means of. a special calling sequence rather than the standard MULTICS call. Some of the significant differences between a BCPL call and a standard MULTICS ca 11 are:

- $\begin{matrix} 1\\ 2 \end{matrix}$ BCPL arguments do not have dope<br>BCPL arguments are by value.
- 
- 3) The BCPL stack frame header is 8 words long rather than 32.
- 4) Registers are not saved and restored across a call, except for AB-AP, LB-LP, and SB-SP.
- 5) SB-SP is not used. The stack pointer is AB-AP.
- 6) The address of the callee is stored in a variable.

The link-by-name features of MULTICS are not used. Obviously, despite these differences, a mechanism must exist to permit calls from EPL procedures to BCPL procedures and vice-versa.

In order to enable EPL procedures to call BCPL procedures the BCPL compiler generates two entry points for each BCPL procedure. One of these is used in BCPL-to-BCPL calls MULTICS SYSTEM-PF:OGRAMMERS' MANUAL SECTION BZ.6.04 PAGE 7

 $\blacktriangleright$ 

to the procedure. The other entry point. labeled with the name of the procedure, is callable from EPL. This entry point invokes the routine 'BCPLGL\$GSETU' which transforms the call into BCPL format and generates a BCPL argument<br>list from the EPL argument list. Dope and specifiers are not interpreted. The addresses in the EPL arglist are translated into BCPL addresses and placed in the BCPL arglist. Dope and specifiers can be interpreted by the ca"'ilee as desired. Two functions **exist** to aid in interpreting ar9uments. These are 'MtoBaddr(X)' which accepts the (BCPL) address of an ITS pair and returns the value of the ITS pair as a BCPL address, and 'MtoBstring(X,V)'<br>which accepts the (BCPL) address 'X' of a MULTICS string<br>specifier and places a corresponding BCPL string in vector 'V'.

Calling from a BCPL procedure to an EPL procedure is done using the two library routines 'Getadr' and 'Call' (cf using the two 11 ibrary routines 'Getadr' and 'Call' (cf Callege MSPM BZ, 6.02). All of the arguments of 'Call' are addresses. The first argument is the address to be called. The remaining addresses will be converted to ITS pairs and stored in an £PL-format argument list. If any arguments require dore and specifiers, they must be generated by the caller before calling 'Call'. Two library functions. 'ITS' and 'BtoMstring', are provided for this purpose. Function 'ITS' creates an ITS pair from a BCPL address. Function 'BtoMstring' creates a fixed length MULTICS character string from a BCPL string. MSPM BZ.6.02 contains more detail on 'ITS' and 'BtoMstring'.

The only complicated part of the method for calling between EPL and BCPL procedures is the stack management, which was described in detail above. In general it is possible to call freely between EPL procedures and BCPL procedures if one remembers that in the absence of calls to 'BCPLGL\$SETAP' *1* there wi 11 not be any conflicts in stack usage. It is also worth noting that the EPL call

CALL BCPLGL\$SETAP (NULL):

is always a safe way of guaranteeing that BCPL programs which precede and follow the call **will** be independent.

#### **How** to **read** EPLBSA produced by the BCPL compiler

The BCPL compiler produces some comments to help correlate the EPLBSA code with the source program: the source-program name of each variable is given at the point it is declared, the source name of each function and variable labels the corresponding entry point; and each call to a function or routine is labelled, at its occurrence in the code, with the source name of the callee.

MULTICS SYSTEM-PROGRA, MERS' MANUAL SECTION BZ.6.04 PAGE 8

Register usage by the code generators is as follows:

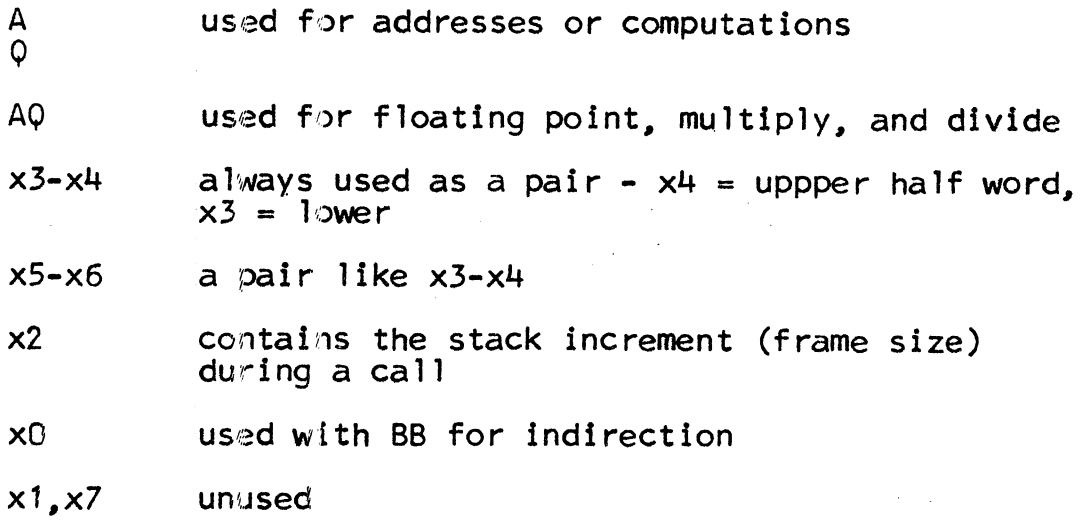

Multiple location counters are used. as follows:

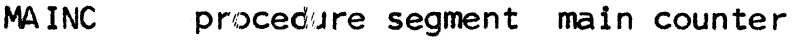

LASTC procedure segment builtin subroutines

STATC linkage segment static storage to be<br>initialized

- **LSTATC** linkage segment static storage not needing initialization
- **IGLØBC** procedure segment data to be put in the global vector

The next part of this discussion consists of examples<br>of BCPL statements and the code generated by them, together<br>with a brief description where necessary.

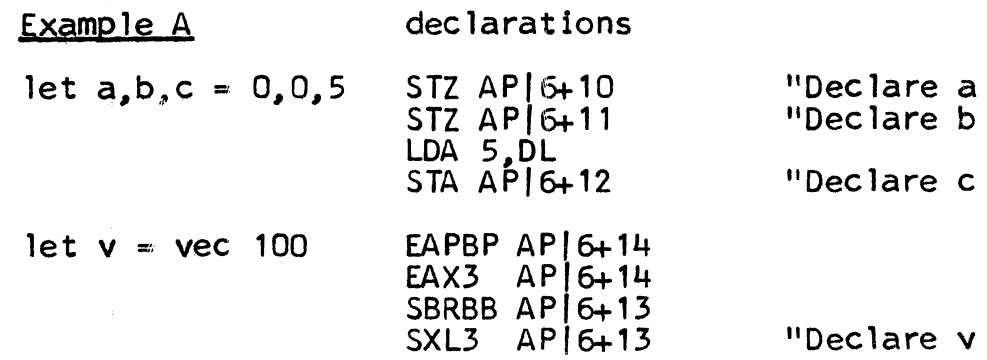

 $\blacktriangleright$ 

This is an example of a very common operation, namely address generation. The variable 'v' is at location 19 of the stack frame, The vector begins at location 20. '19' is written '6+13' because of a historical carry-over<br>from GMAP.

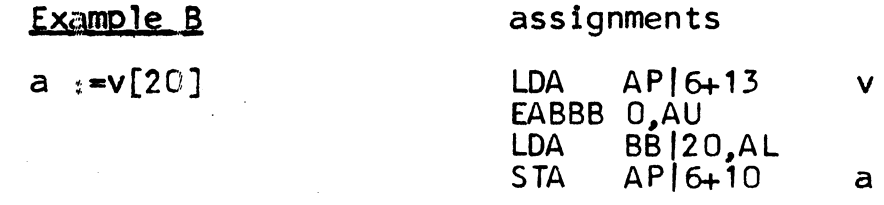

This is an example of using an address. Addresses may be used from registers A or  $\varphi$ , or from register pairs<br>x3-x4 or x5-x6.

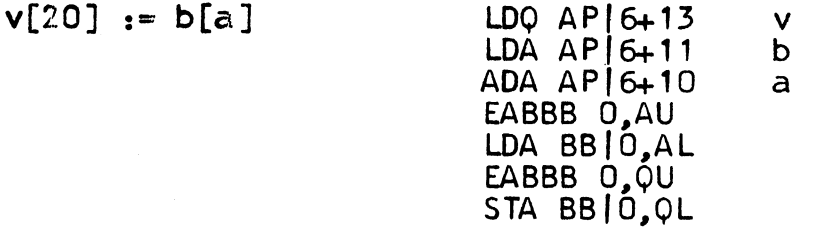

Example C

address arithmetic

 $v[0] := v[20] * a[b+c]$ 

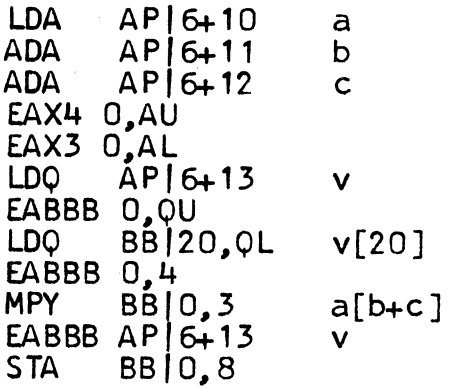

### Example D

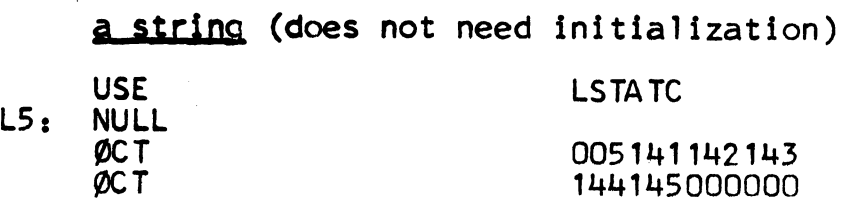

 $\sim$   $\chi$ 

 $\mathcal{L}^{\text{max}}_{\text{max}}$  and  $\mathcal{L}^{\text{max}}_{\text{max}}$  and  $\mathcal{L}^{\text{max}}_{\text{max}}$  $\label{eq:2.1} \frac{1}{\sqrt{2\pi}}\int_{0}^{\infty}\frac{1}{\sqrt{2\pi}}\left(\frac{1}{\sqrt{2\pi}}\right)^{2\pi}d\mu_{\rm{eff}}\,.$ 

 $\label{eq:3.1} \Delta_{\rm{max}} = \frac{1}{2} \sum_{i=1}^{2} \frac{1}{2} \sum_{i=1}^{2} \frac{1}{2} \sum_{i=1}^{2} \frac{1}{2} \sum_{i=1}^{2} \frac{1}{2} \sum_{i=1}^{2} \frac{1}{2} \sum_{i=1}^{2} \frac{1}{2} \sum_{i=1}^{2} \frac{1}{2} \sum_{i=1}^{2} \frac{1}{2} \sum_{i=1}^{2} \frac{1}{2} \sum_{i=1}^{2} \frac{1}{2} \sum_{i=1}^{2} \frac{1}{2} \sum_{i=1}^{$ 

 $\label{eq:2.1} \mathcal{L}_{\text{max}} = \frac{1}{2} \sum_{\mathbf{k} \in \mathcal{K}} \mathcal{L}_{\text{max}} \left( \mathcal{L}_{\text{max}} \right) \left( \mathcal{L}_{\text{max}} \right)$ 

 $\label{eq:2.1} \begin{array}{l} \left( \frac{2\pi}{\pi} \right) \left( \frac{1}{\pi} \right) \left( \frac{1}{\pi} \right) \left( \frac{1}{\pi} \right) \left( \frac{1}{\pi} \right) \left( \frac{1}{\pi} \right) \left( \frac{1}{\pi} \right) \left( \frac{1}{\pi} \right) \left( \frac{1}{\pi} \right) \left( \frac{1}{\pi} \right) \left( \frac{1}{\pi} \right) \left( \frac{1}{\pi} \right) \left( \frac{1}{\pi} \right) \left( \frac{1}{\pi} \right) \left( \frac{$ 

an address (this will be transformed into a BCPL<br>address which will be stored in place of the EAPBP)

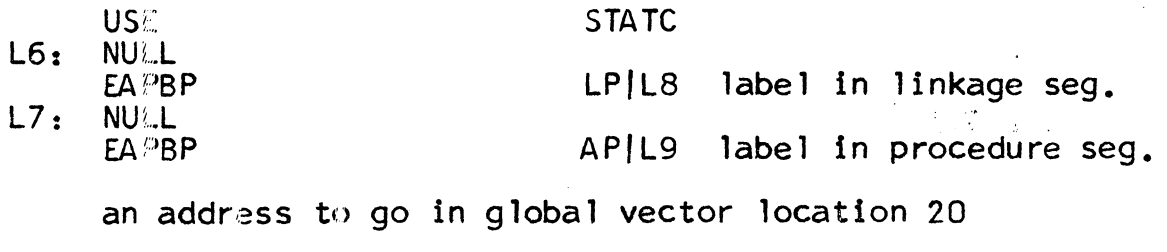

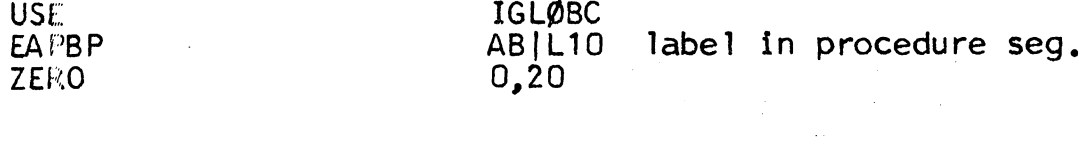

ICPL invoked through Mrgedt Control Card =  $01d$  bcpl test99

```
// This is a demonstration of BCPL code generation,
\mathbf{I}The program does not do anything and cannot be executed.
\overline{2}\mathcal{U}-1
             global ${ Demonstration; 100; Function: 104 $)
\bf{1}let Demonstration (A1, A2) = valof s(
\overline{\mathbf{5}}let a, b, c = 0\boldsymbol{\Lambda}\overline{ }let v = vec 100
                           a := v[20]<br>v[20] := b[a]\ddot{\bullet}\mathbf{a}10v[0] t = v[20] * a[b+c]
11c i = "This is a string"
12a i = Function(a, \lambda1)
13
                    Label!
14Label i = Label + \lambda2
15
                           resultis A1 / Label $)
```
**APPENDIX** 

#### $12564$  03 07-09-68 OUTPUT FROM EPLBSA ASSEMBLY

# .EPLBSA. PACKAGE 10 VERSION, 15 MAY 68.

# . EPLBSA. BEGIN COMPILATION.

.EPLBSA. ASSEMBLY OF FILE \$TEST99\$, SEGMENT NAME IS TEST99

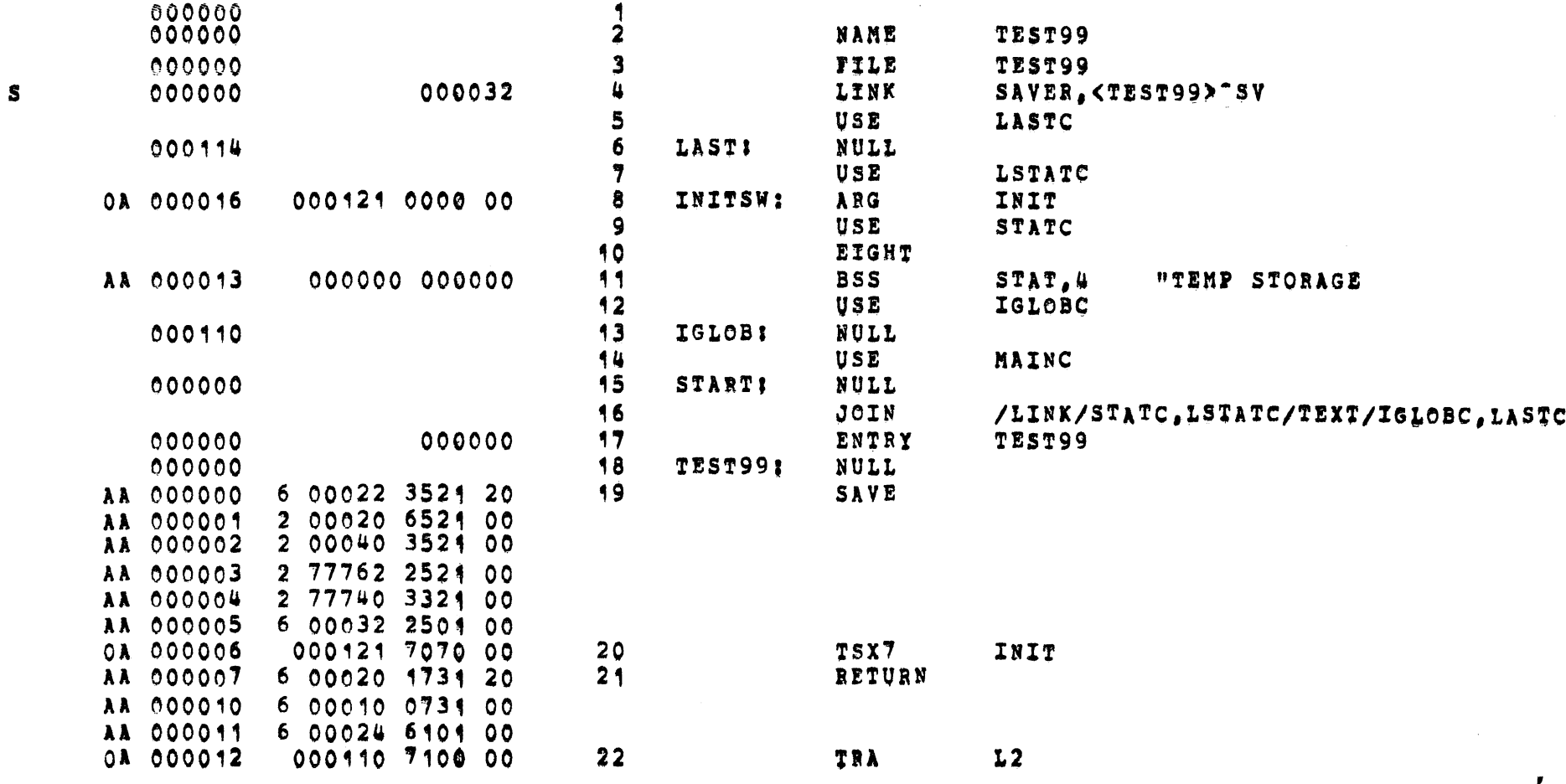

MULTICS SYSTEM-PROGRAMMERS, MANUAL SECTION BZ.6.04

PAGE

 $\vec{z}$ 

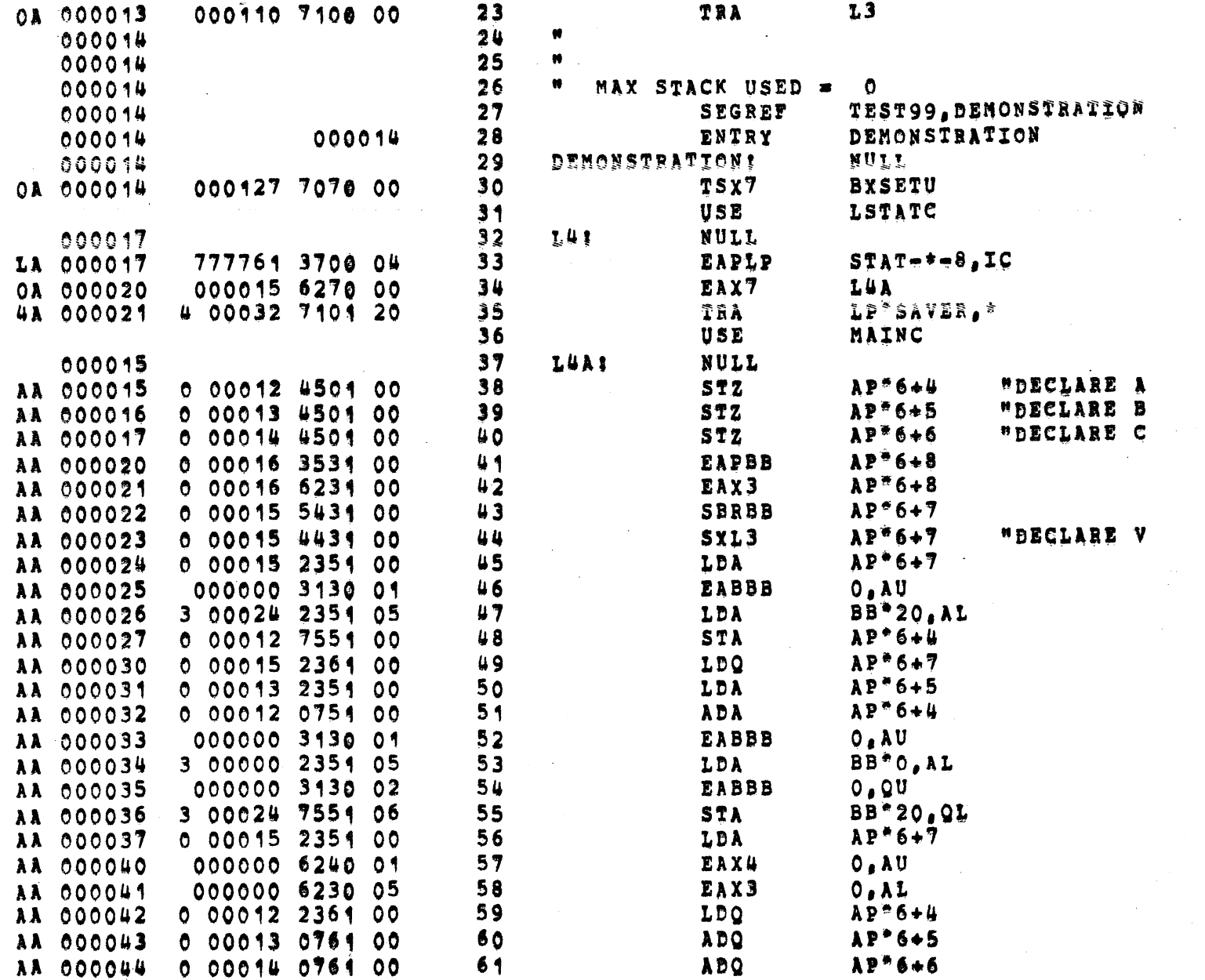

**NOTATOS SYSTEM PROGRAMMENT NO MINOR** 

SECTION BZ.6.04 PAGE 13

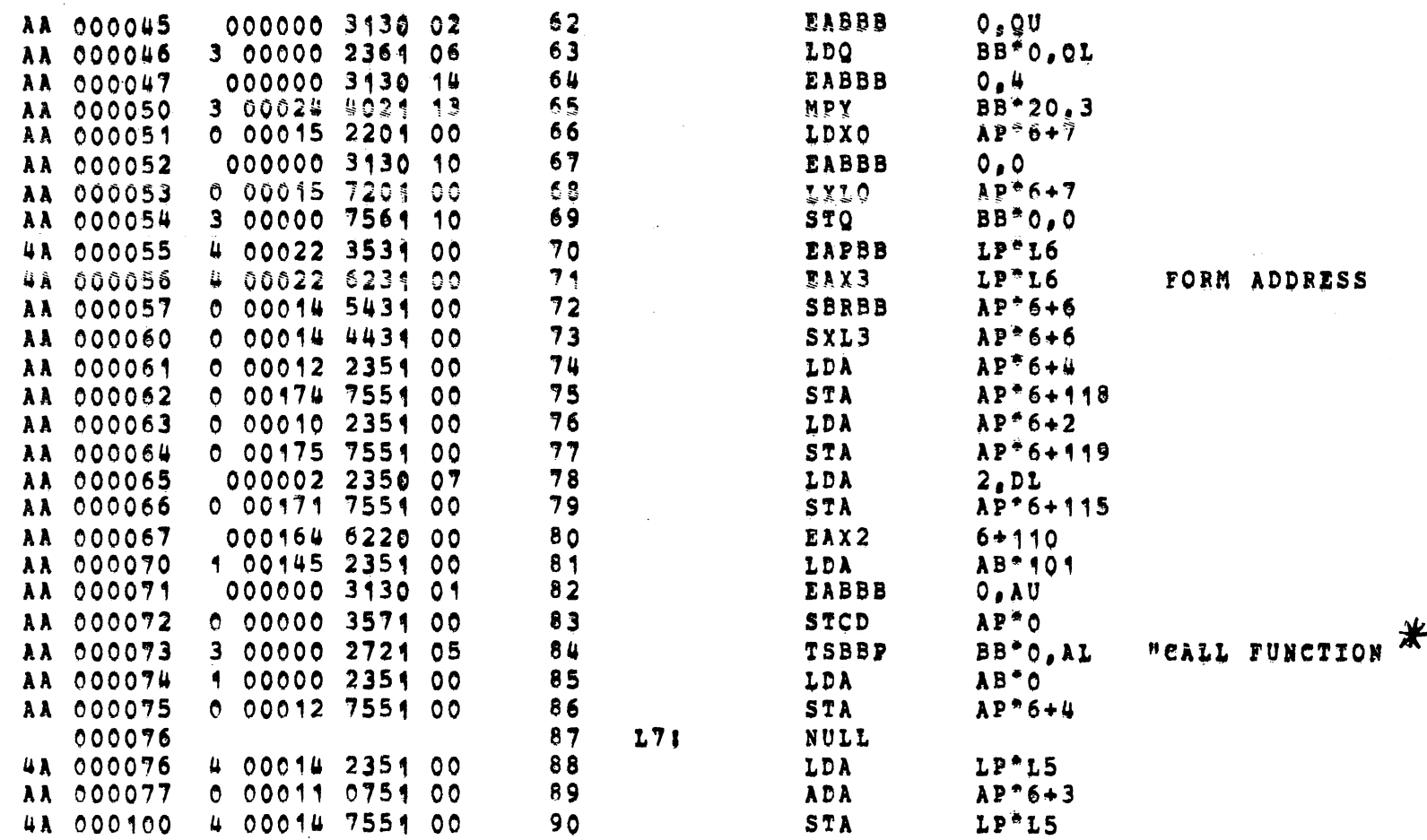

\* NOTE: CALL, SAVE, AND RETURN AS SHOWN HERE<br>USE "STCD" BECAUSE OF A HARDWARE BUG IN THE  $^{\prime\prime}$ TSBBP" INSTRUCTION.

SECTION BZ.6.04 PAGE  $\vec{r}$ 

 $07 - 09 - 68$ 12564 03

# OUTPUT FROM EPLBSA ASSEMBLY

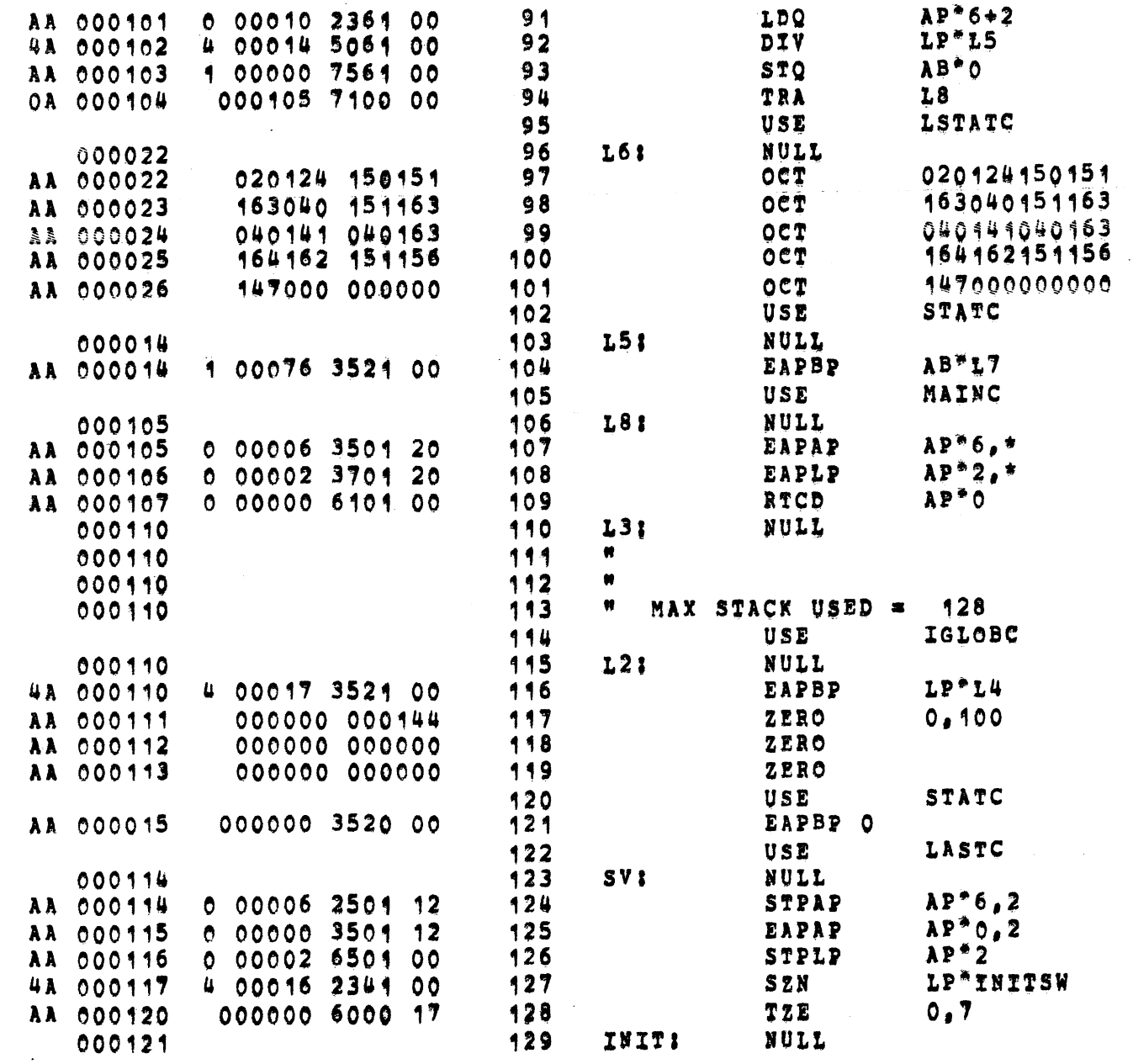

MULTICS SYSTEM-PROGRAMMERS, MANUAL

سرة

SECTION BZ.6.04 PAGE  $\vec{a}$ 

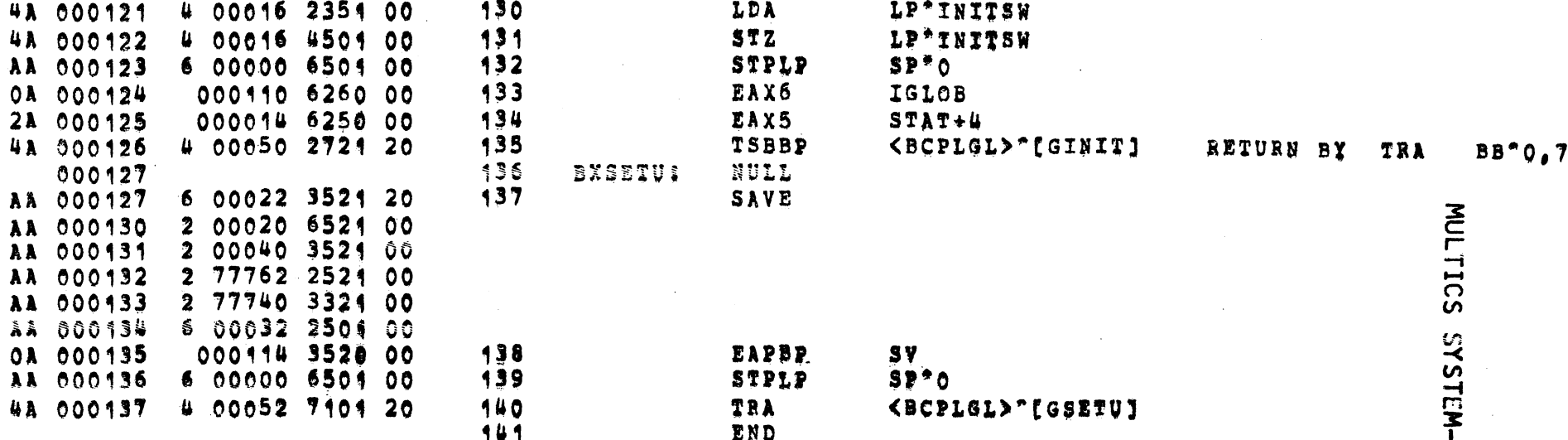

### NO LITERALS

ENTRY POINTS AND SEGDEF NAMES

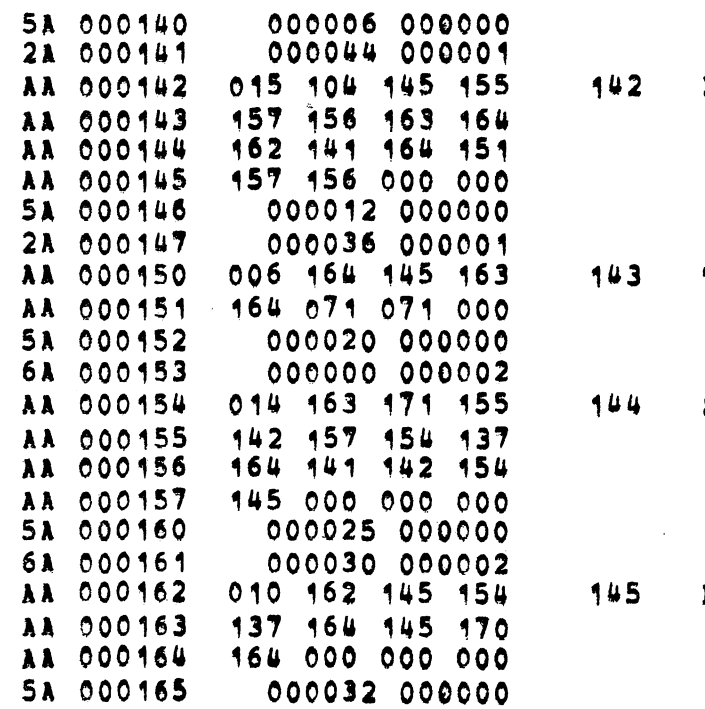

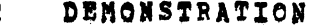

TEST99

SYMBOL\TABLE

REL\TEXT

PROGRAMMERS \* MANUAL SECTION BZ.6.04 PAGE  $\vec{p}$ 

-t

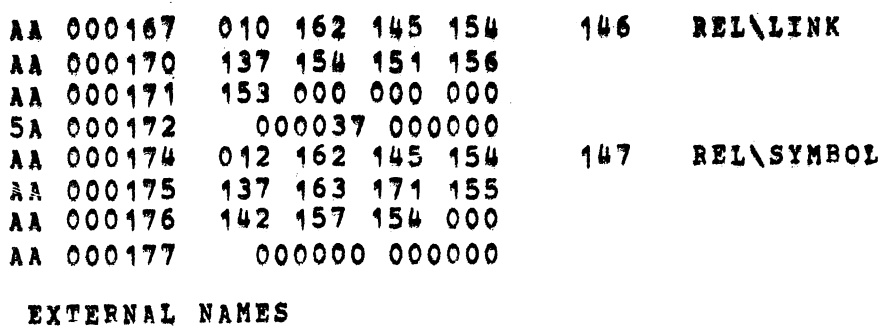

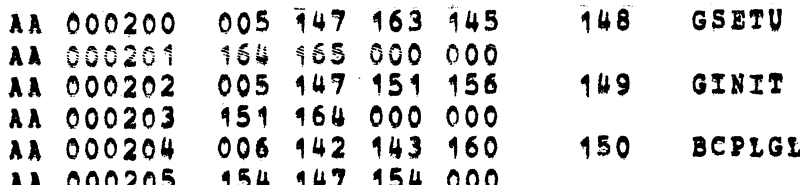

# NO TRAP POINTER WORDS

# TYPE-PAIR BLOCKS

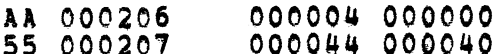

 $\frac{1}{2}$